## **ESG Data: Access for Students and Employees at the University of Zurich**

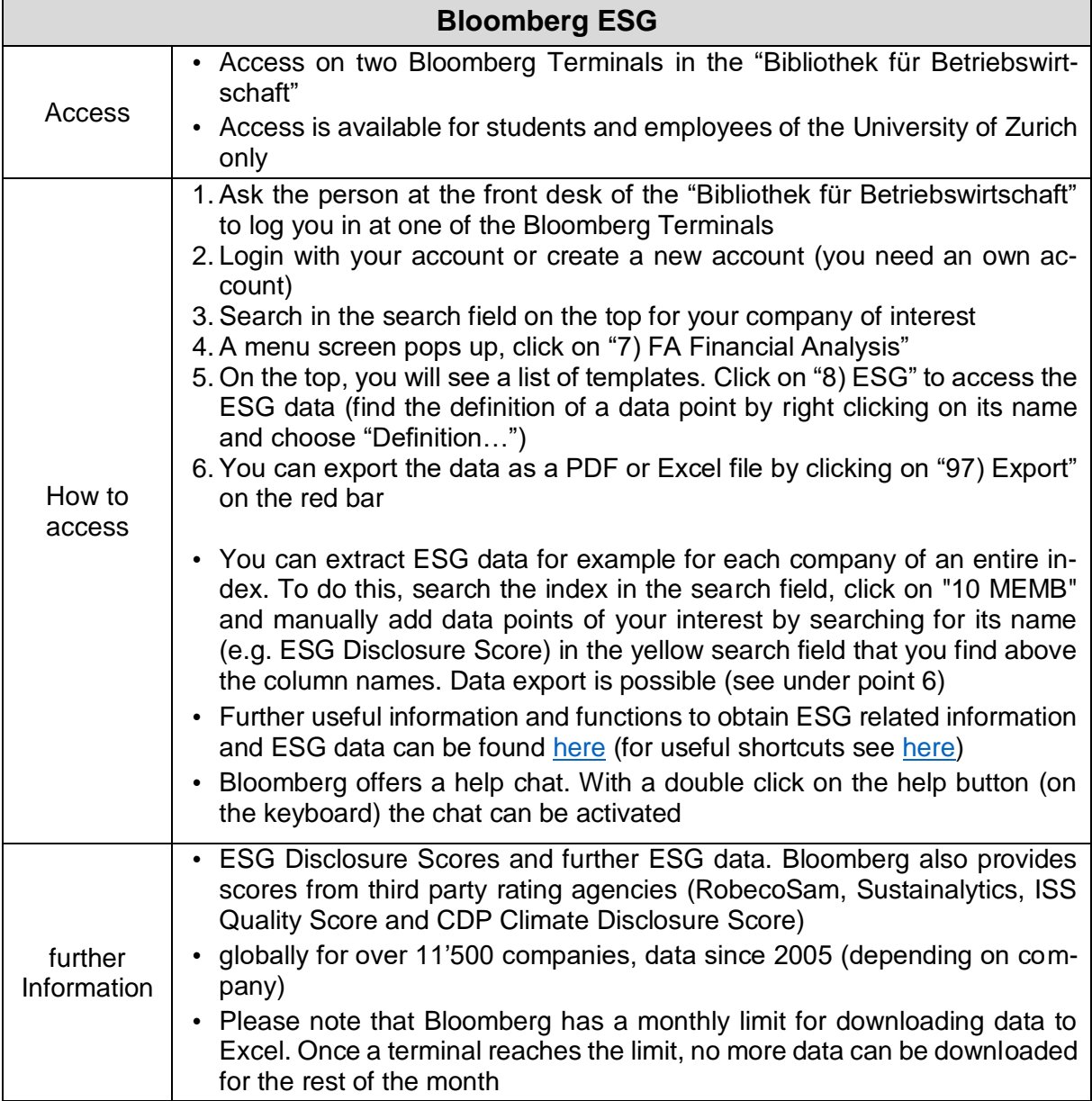

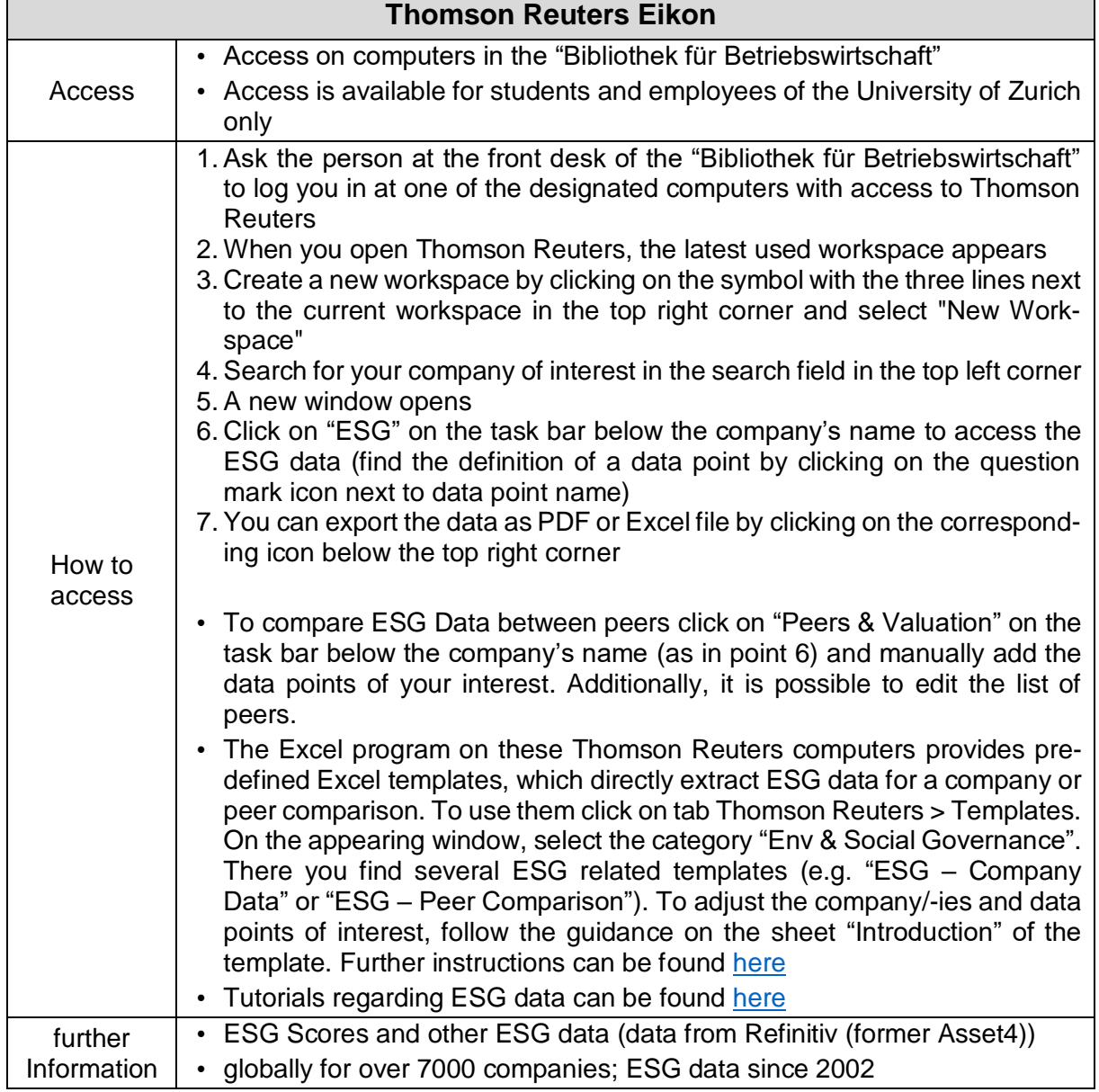

 $\blacksquare$ 

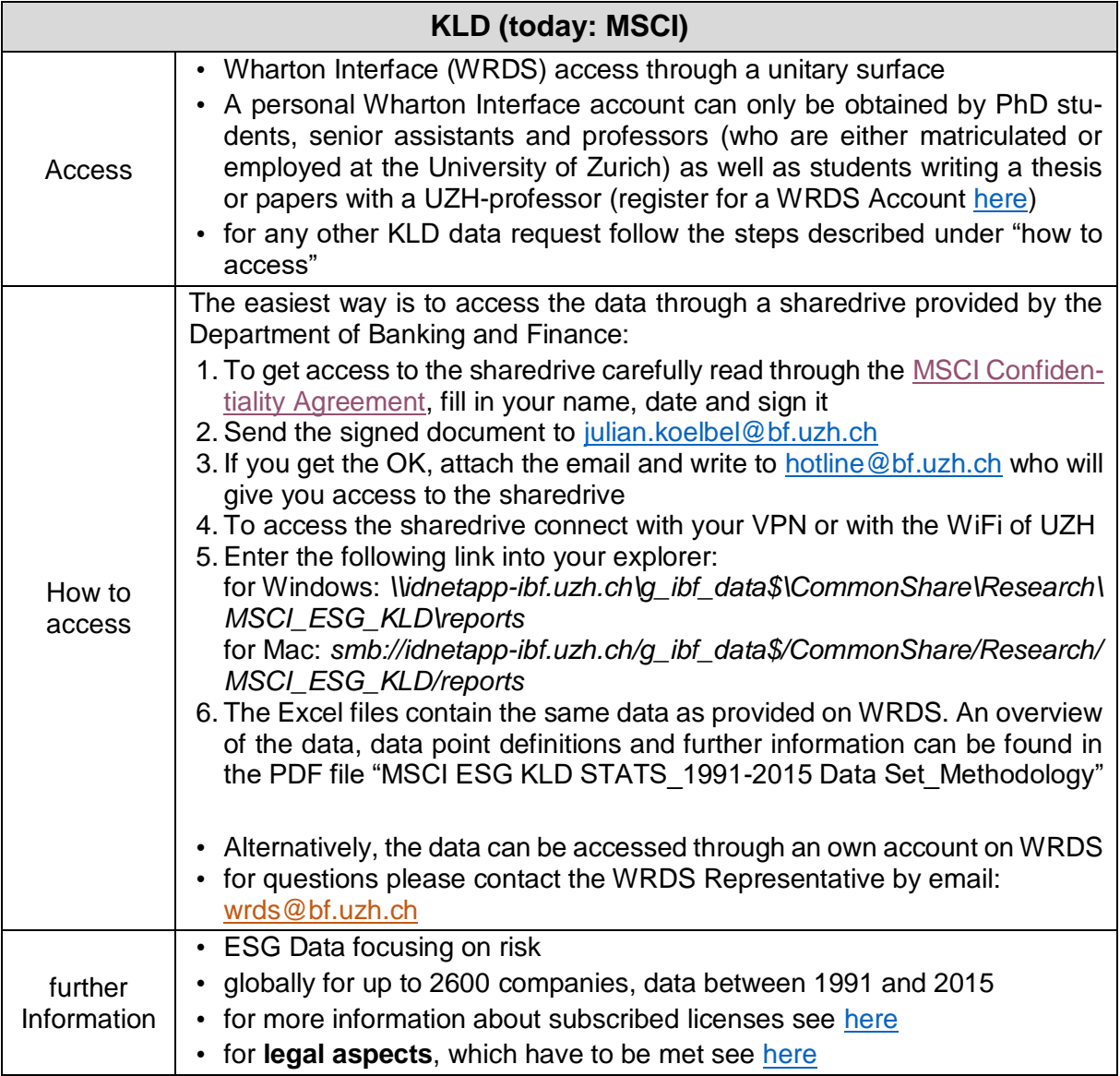

 $\triangleright$  for legal aspects, the use of databases, further Information and more accessible databases provided by the Institute for Banking and Finance and the University of Zurich please see: <https://www.bf.uzh.ch/en/research/databases.html>